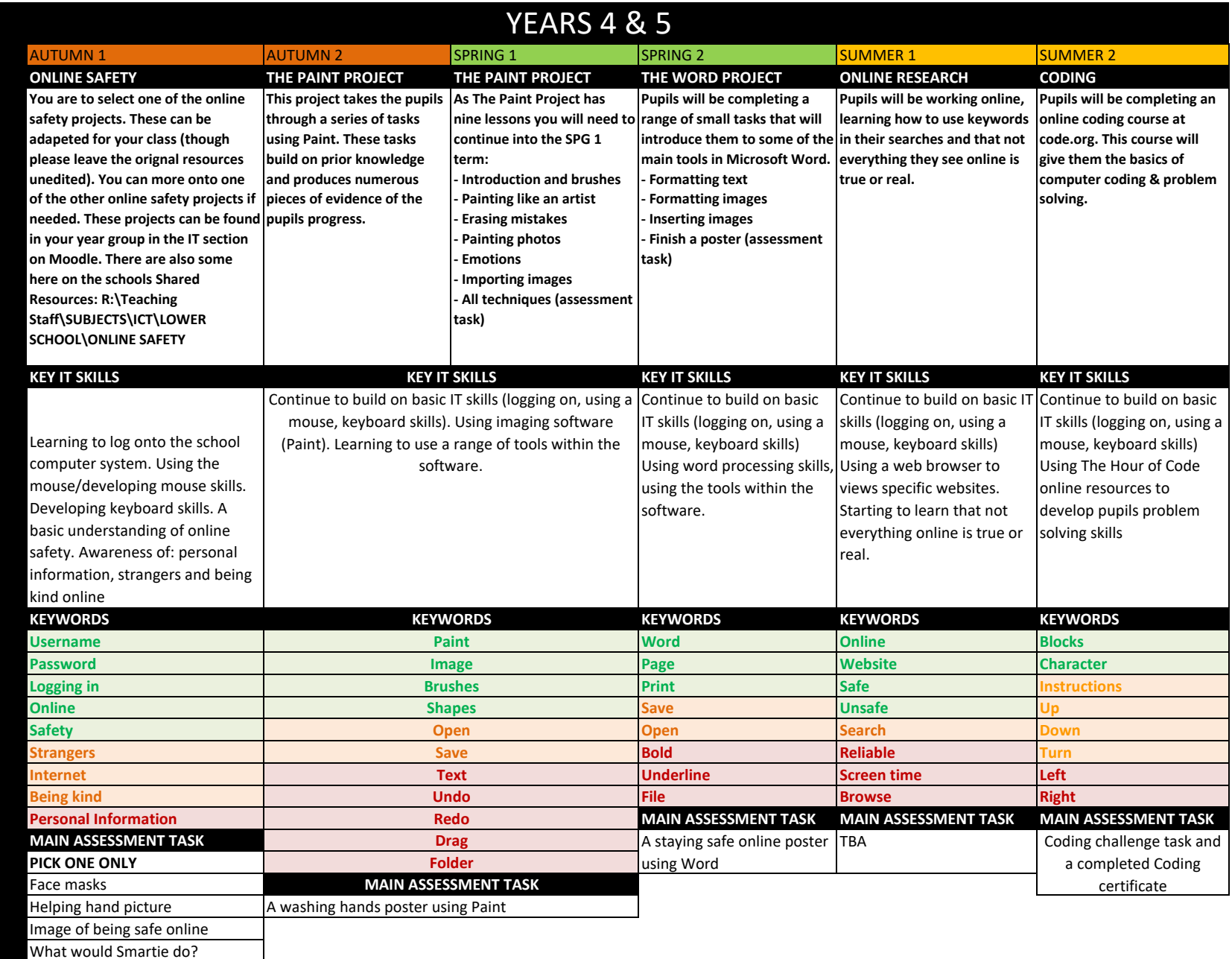

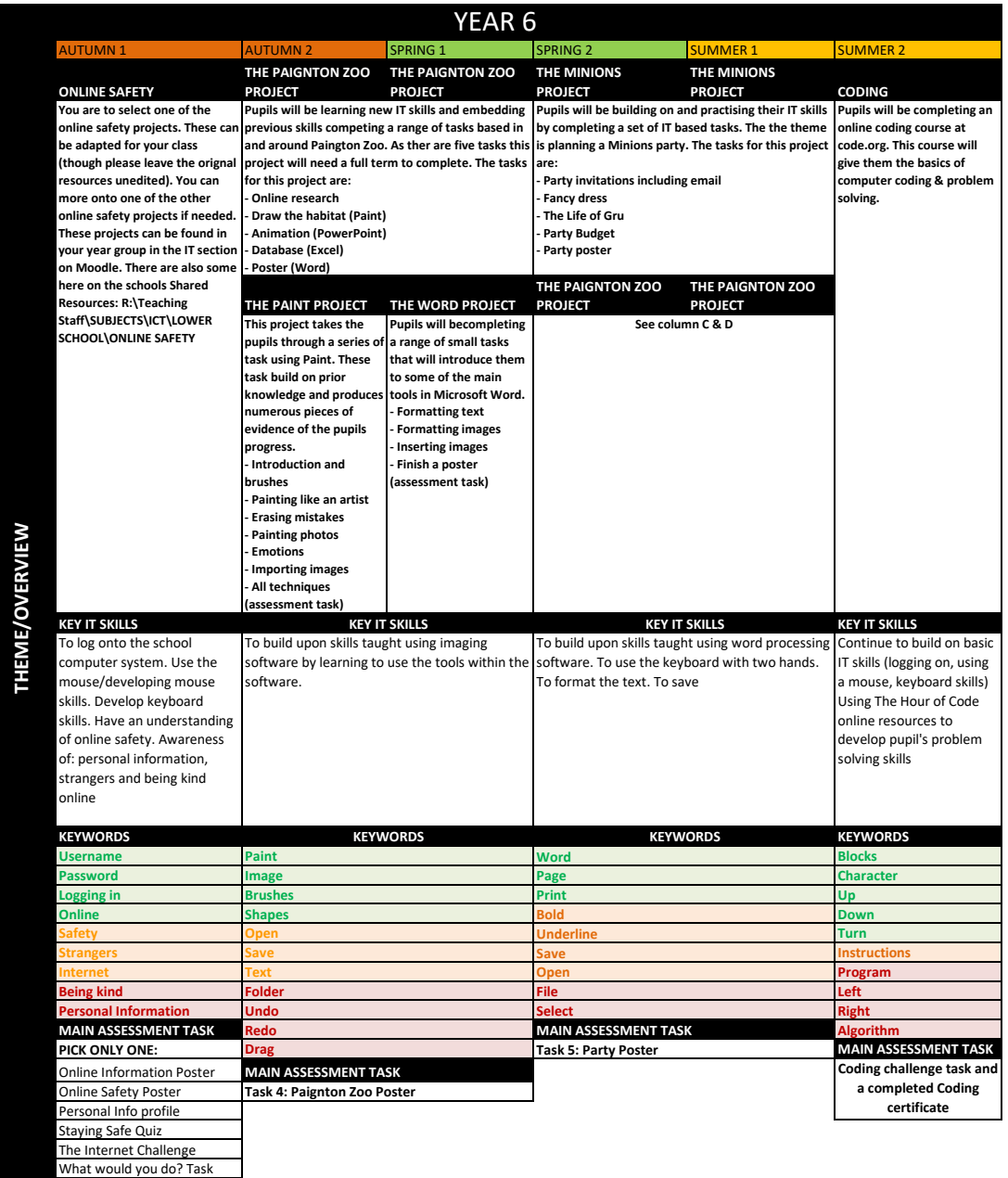

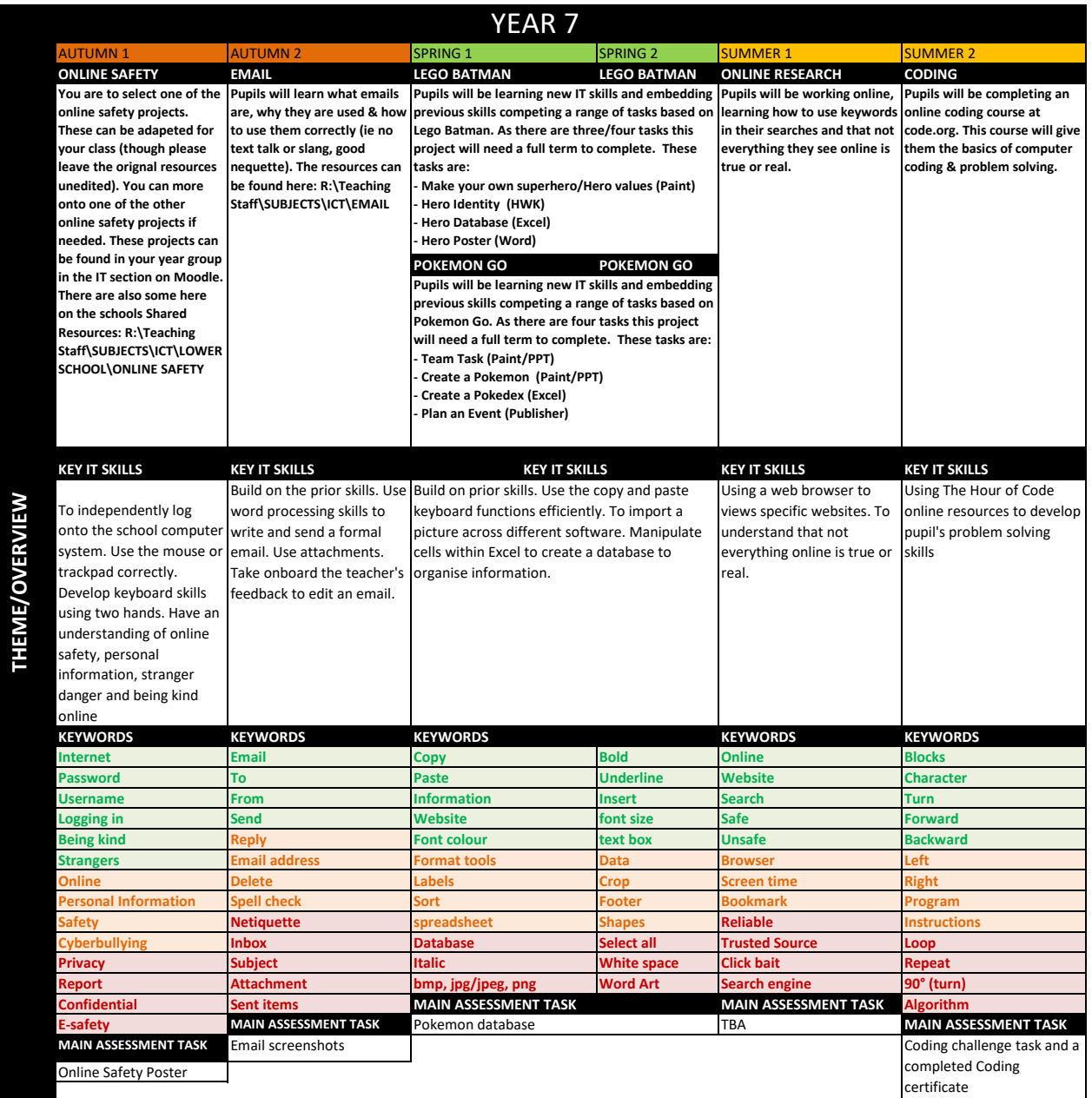

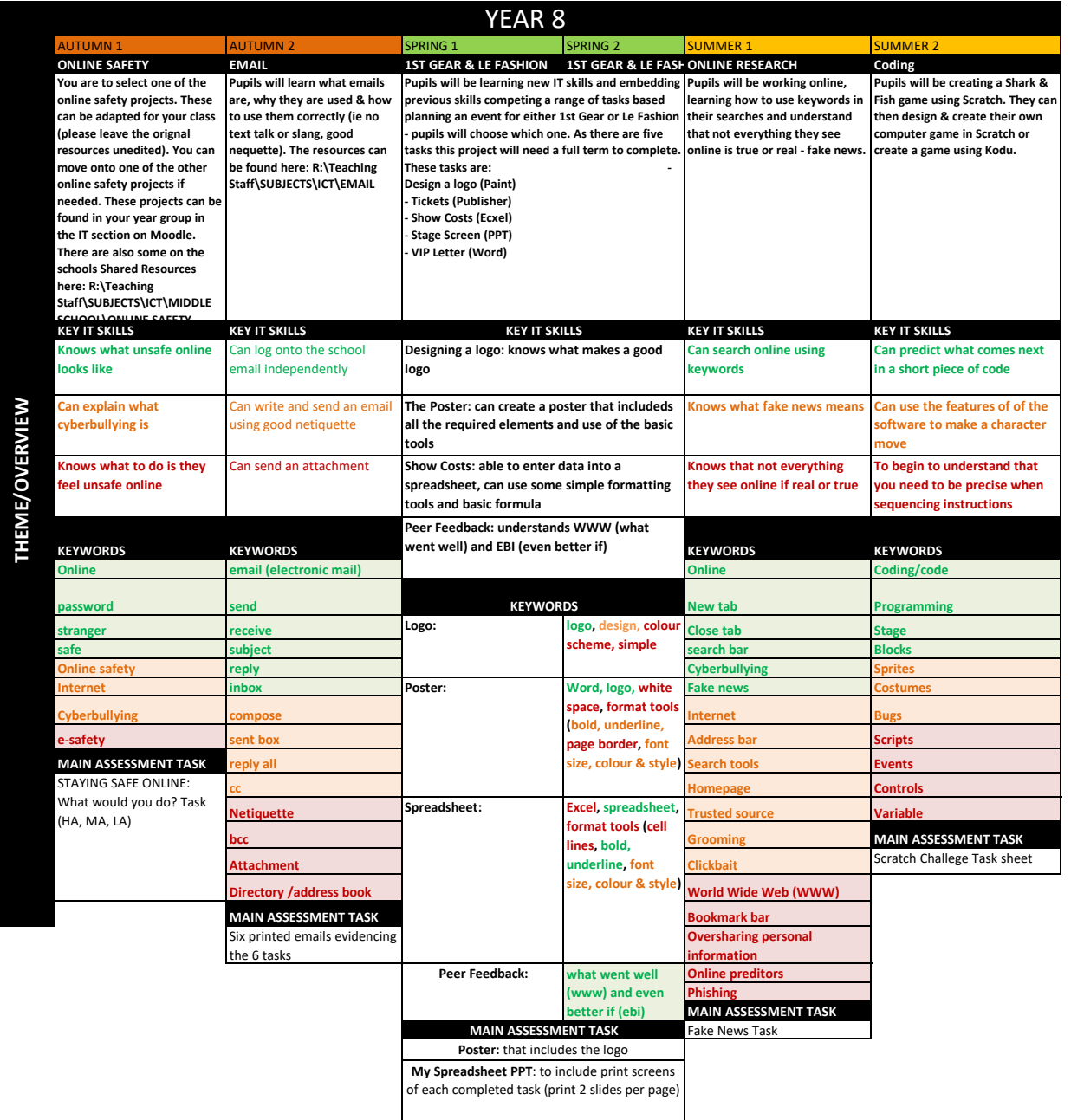

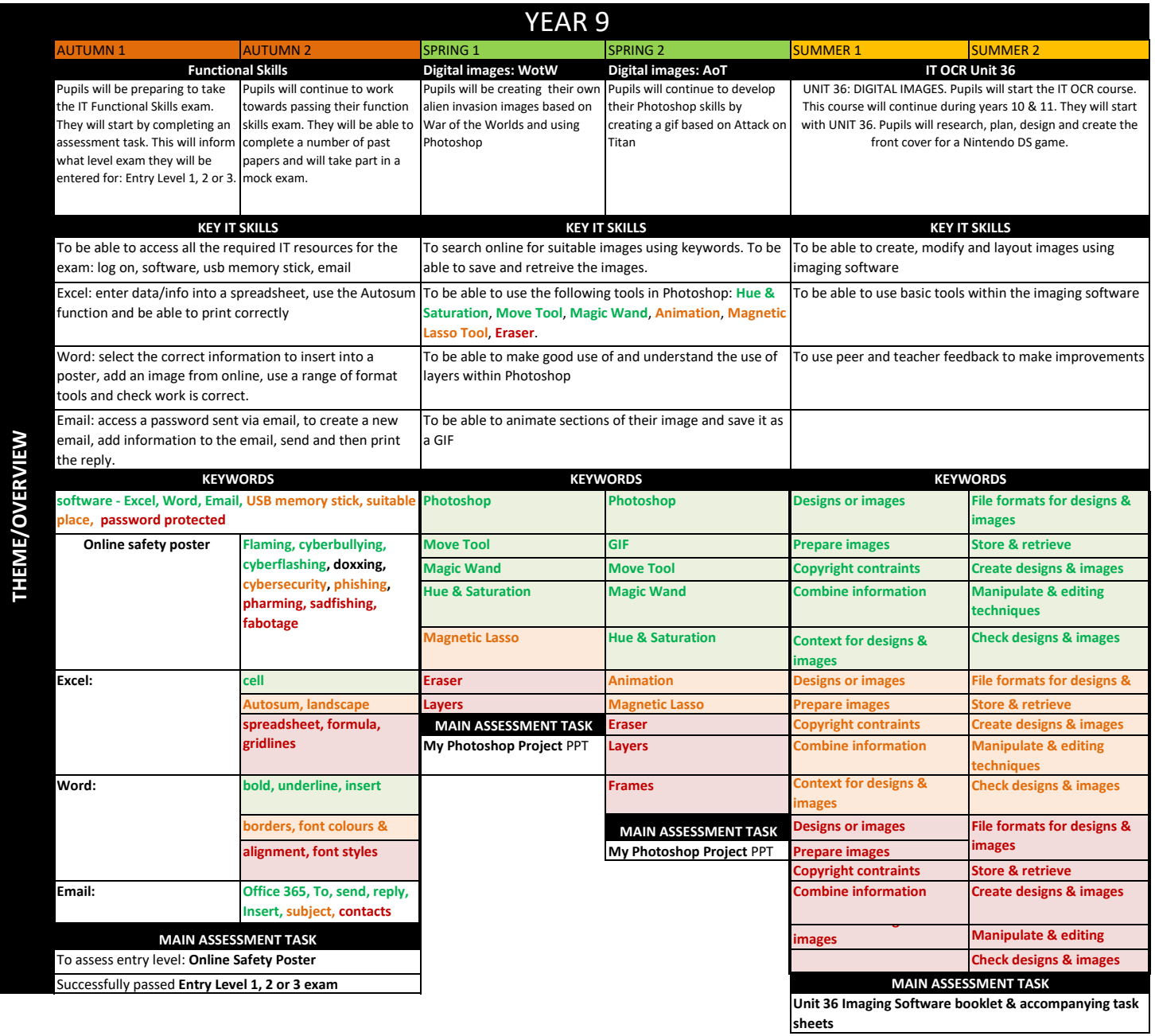

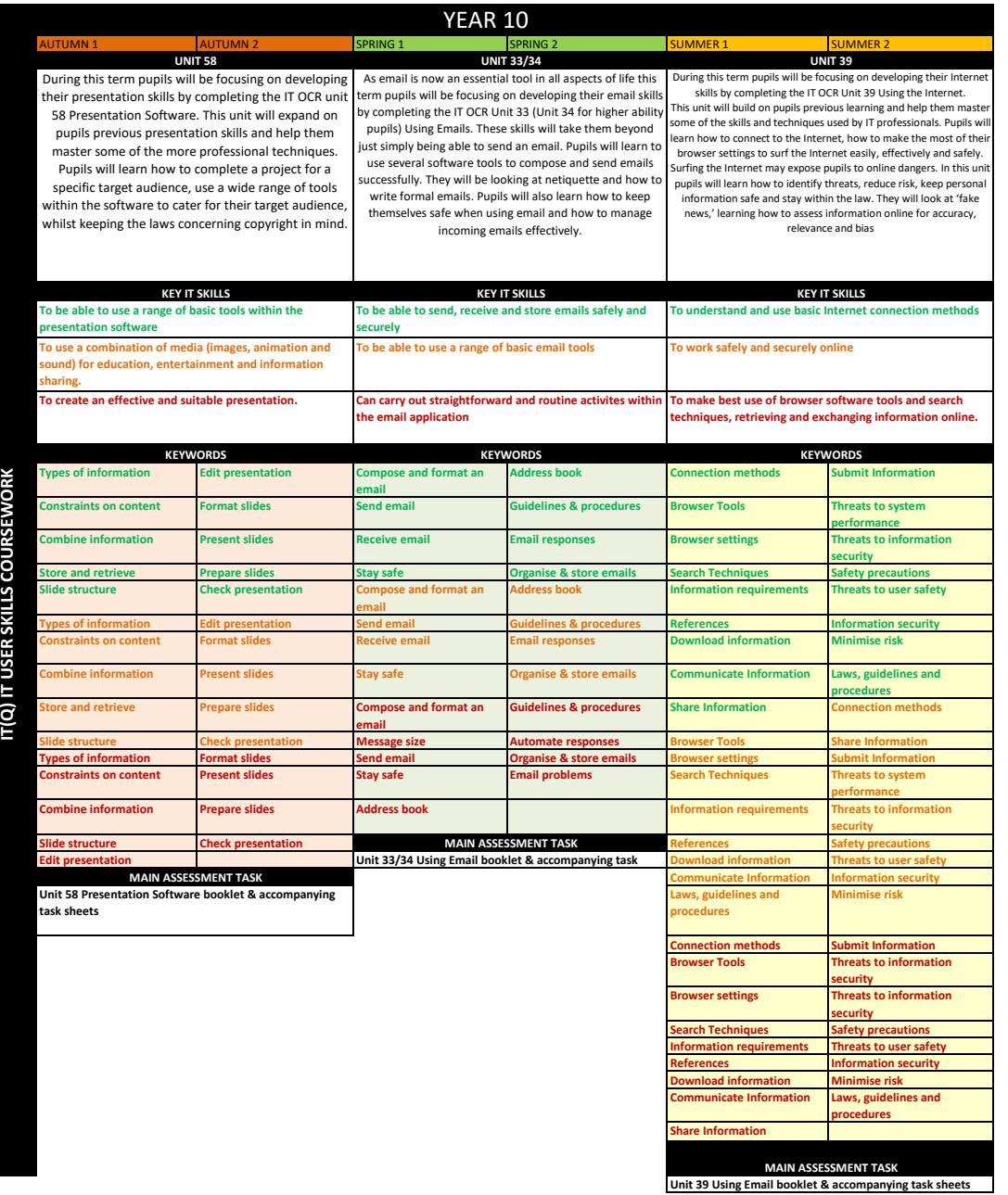

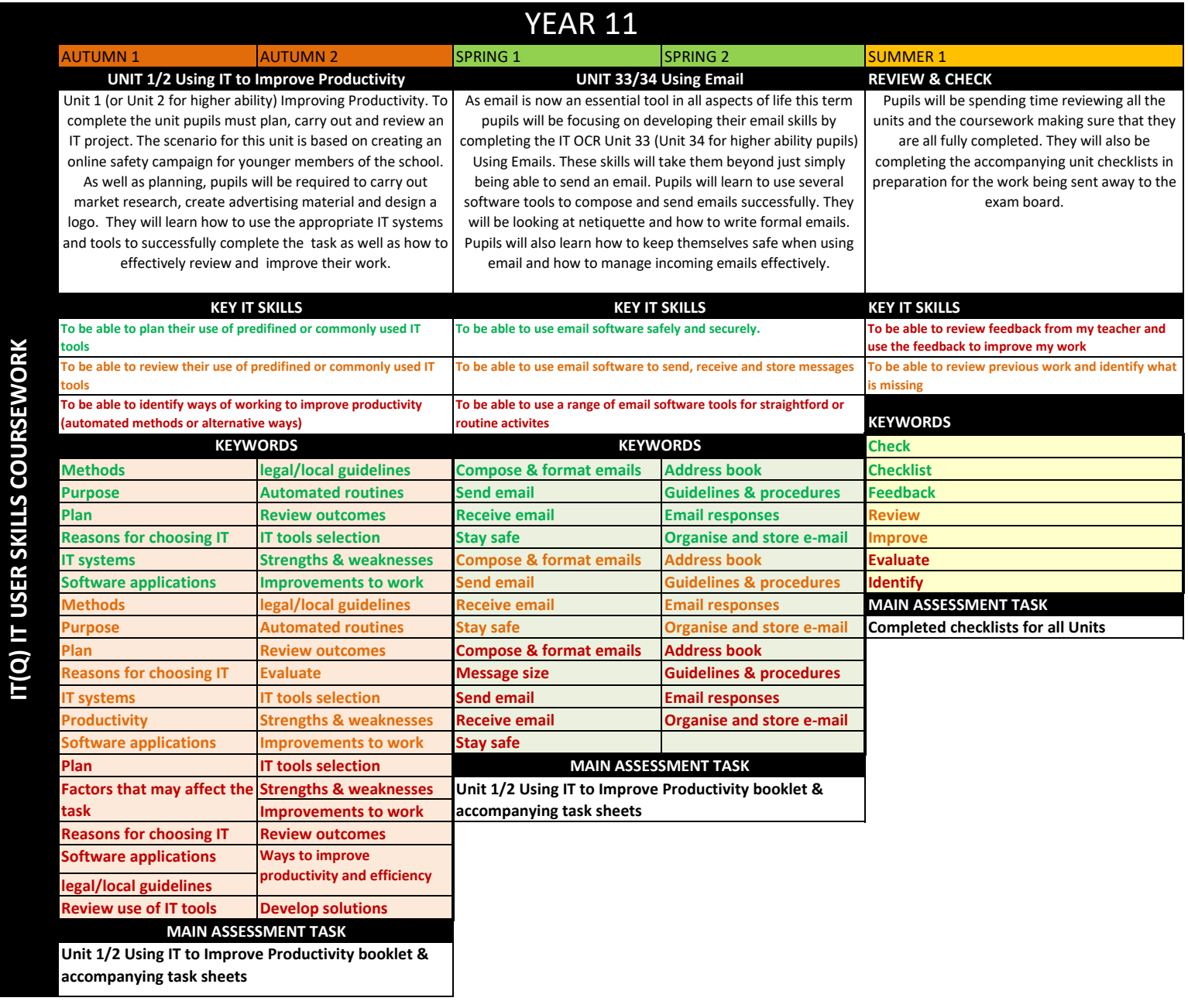

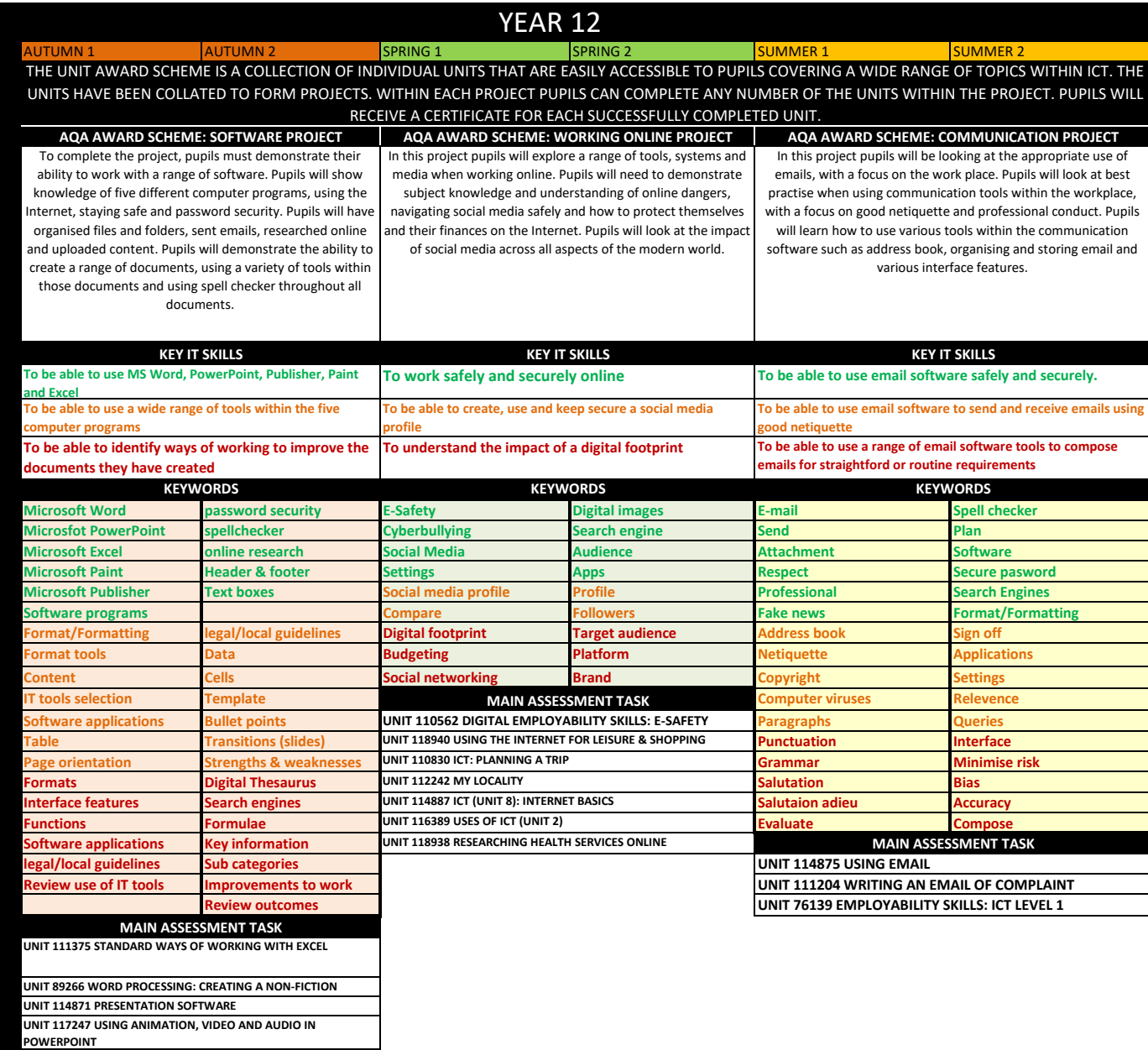

**UNIT 117386 USING DESKTOP PUBLISHING SOFTWARE**

**UNIT 118939 INTRO TO MICROSOFT OFFICE PROGRAMS**

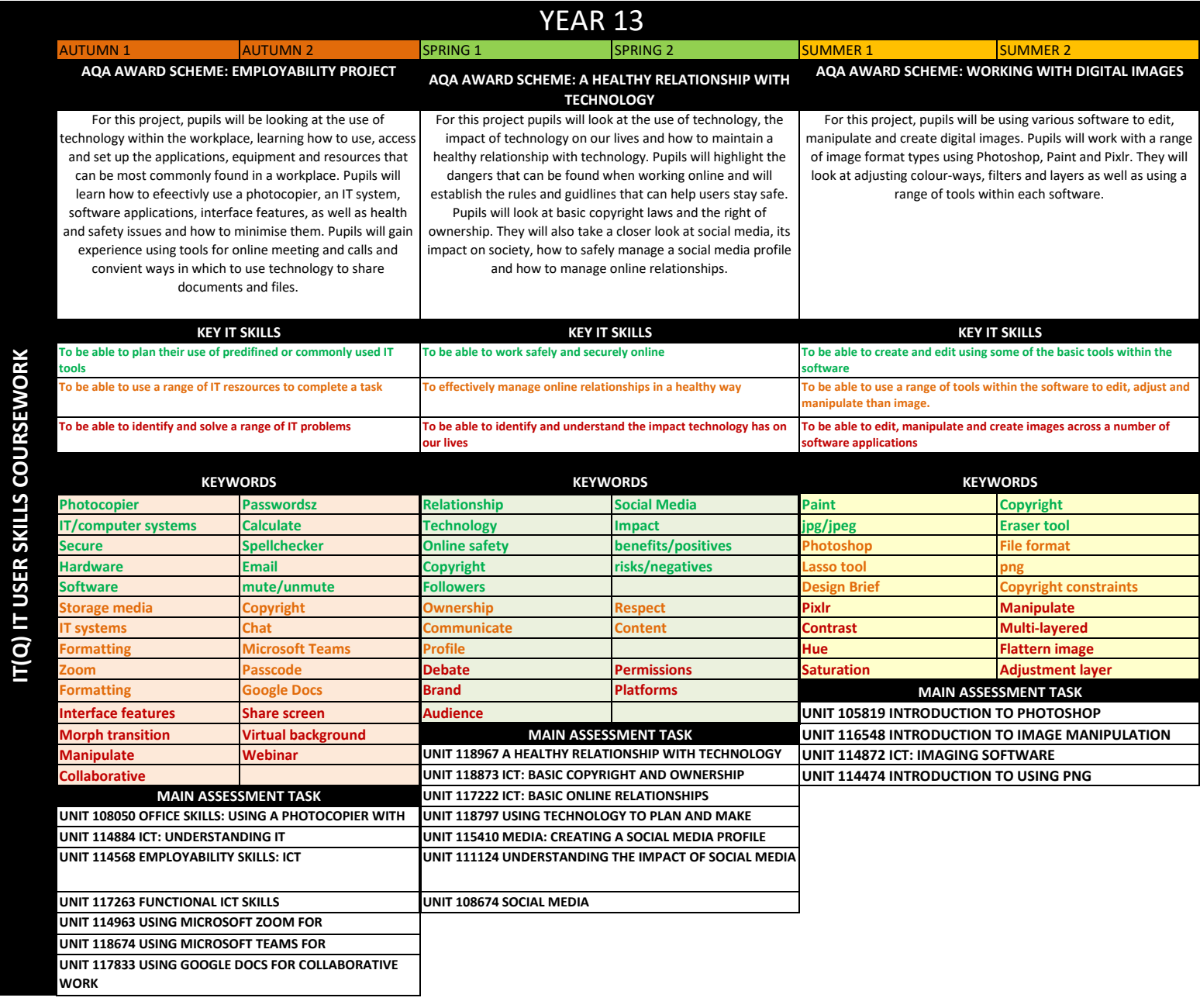